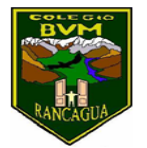

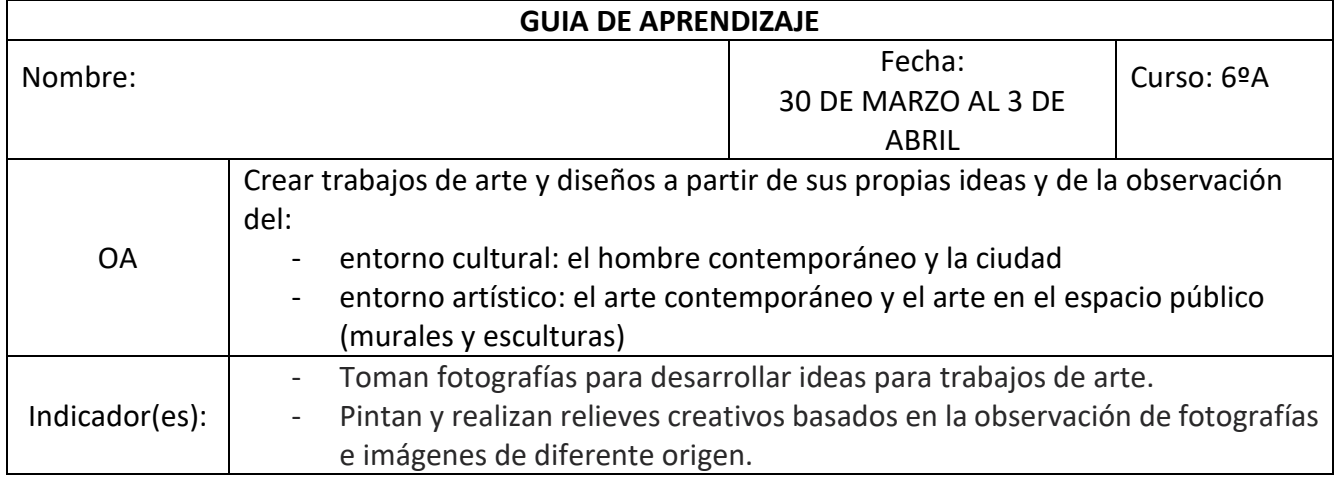

## **Actividad:**

- Con ayuda de un teléfono o cámara digitar, toma una fotografía o escoge de diarios o revistas libremente una imagen.
- Pega la fotografía o imagen sobre trozo de cartón o cartulina.
- Crea un marco a la Fotografía que escogiste. Puedes hermosear el marco de tu fotografía usando: témperas, lápices de colores, lápices de cera o collage (técnica mixta: usar papel lustre y lápices) a tu elección.

Puedes ayudarte con el siguiente link

http://www.artnet.com/magazineus/features/kuspit/robertomatta-pace-gallery-11-18-11.asp